escuela técnica superior de ingeniería informática

#### **Tema 2:** Introducción a la gestión de la configuración

*Departamento de Lenguajes y Sistemas Informáticos*

**Evolución y Gestión de la Configuración**

#### Contexto de la lección (SWEBOK)

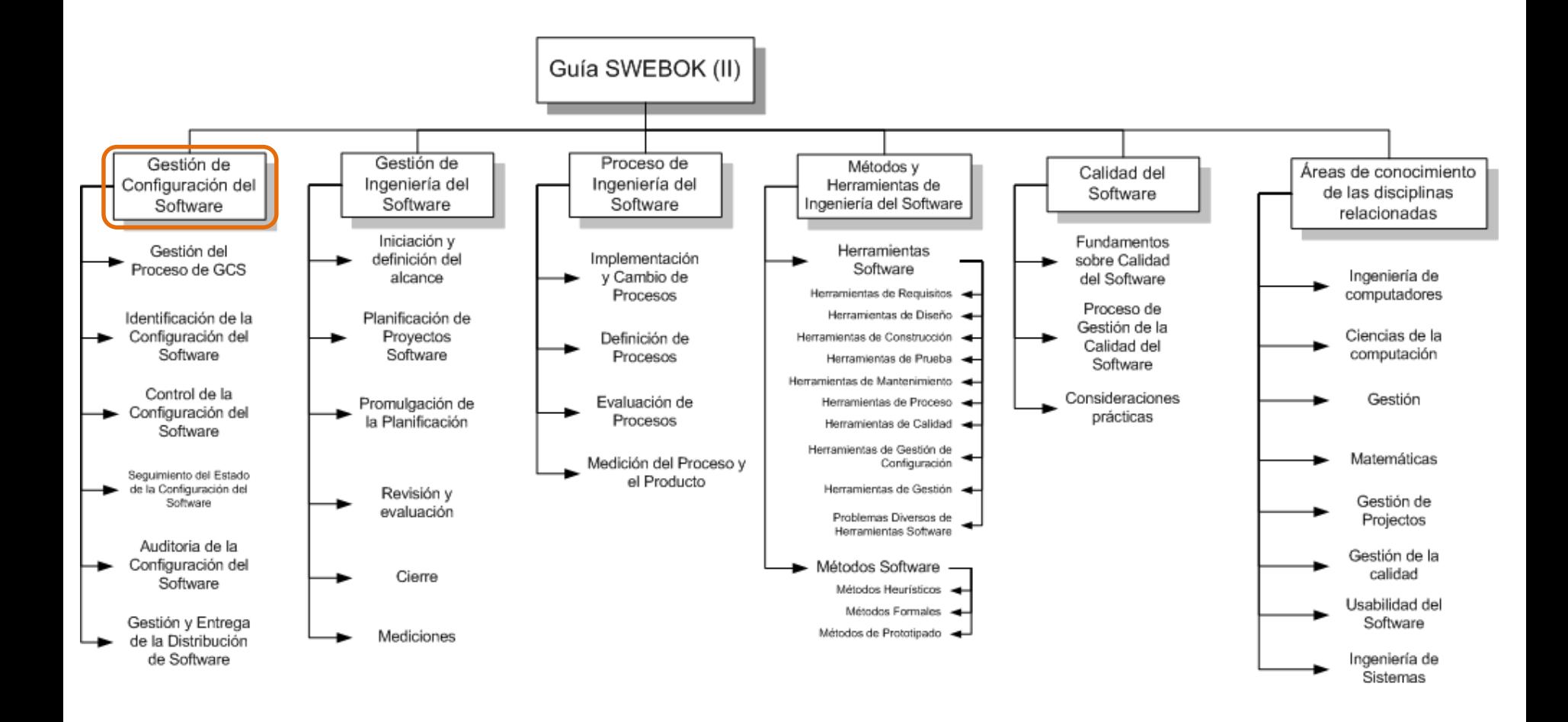

# **Indice**

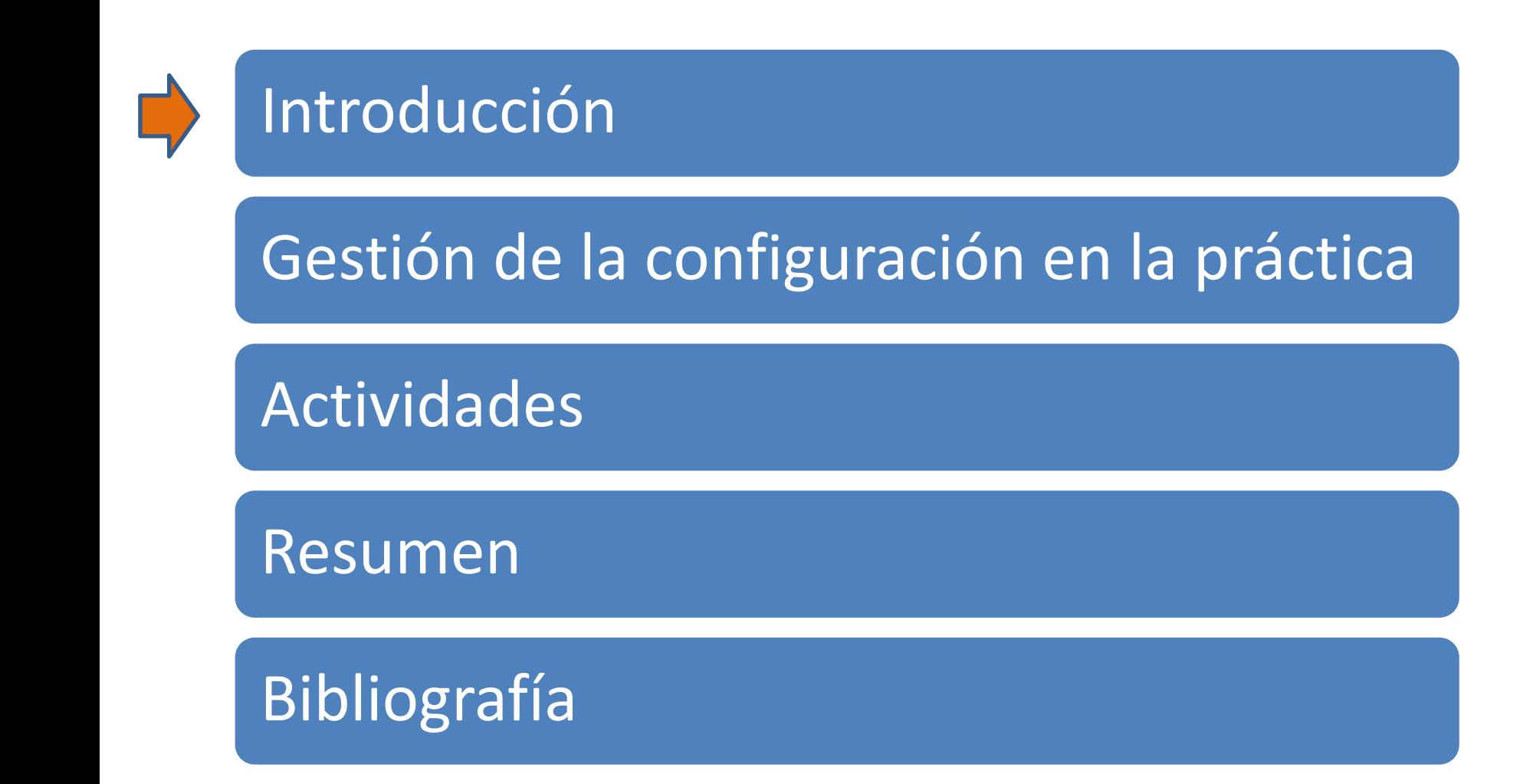

#### Ejemplo de otro dominio

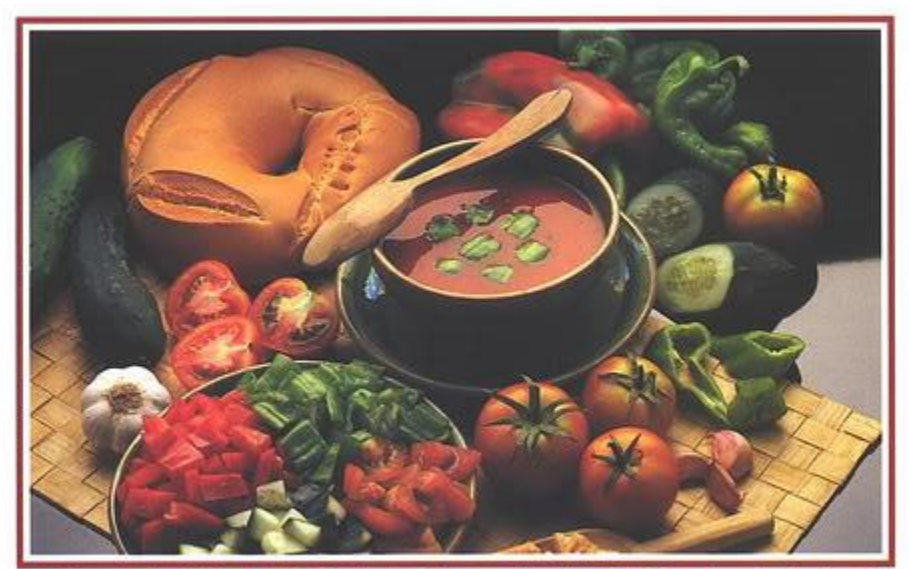

#### GAZPACHO AN  $A$  $\Box$

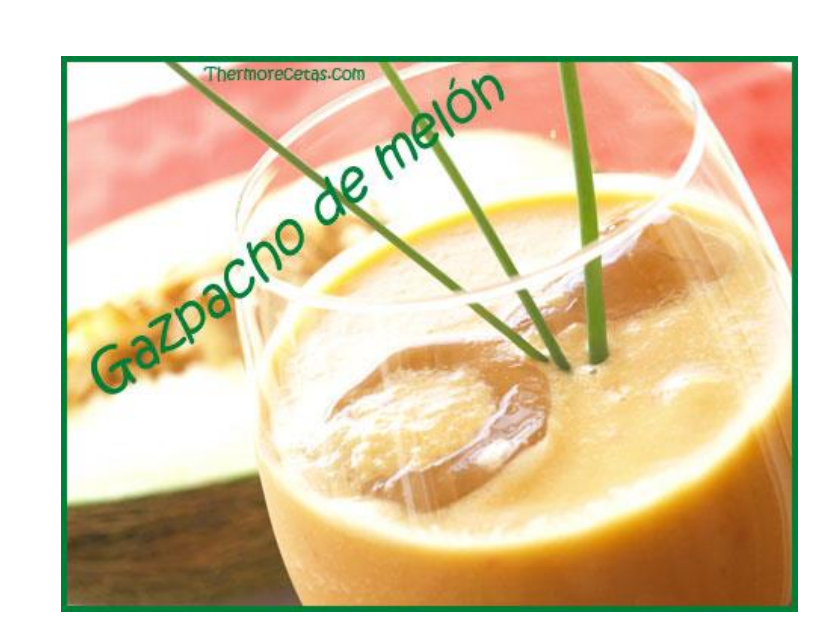

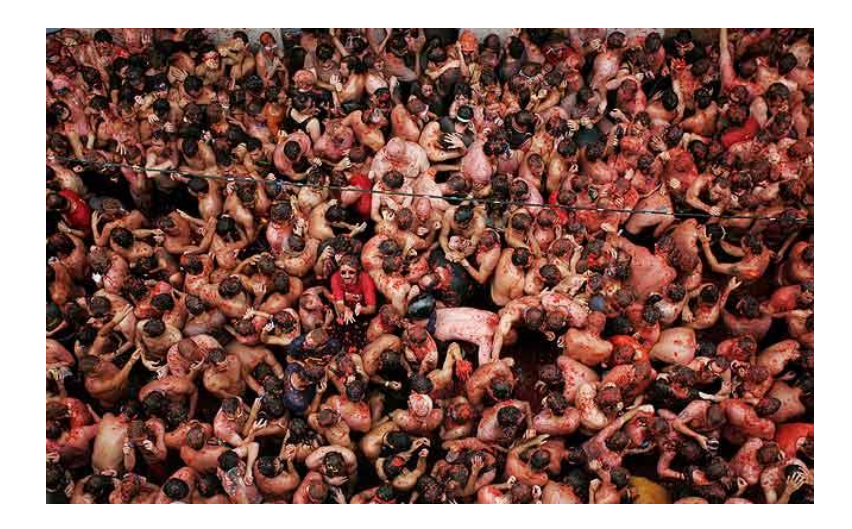

## Aplicación de ejemplo

Acciones que debemos permitir:

- . Identificarse
- . Consultar productos
- . Añadir productos a un pedido
- . Eliminar productos de un pedido
- Confirmar la compra

# Aplicación de ejemplo

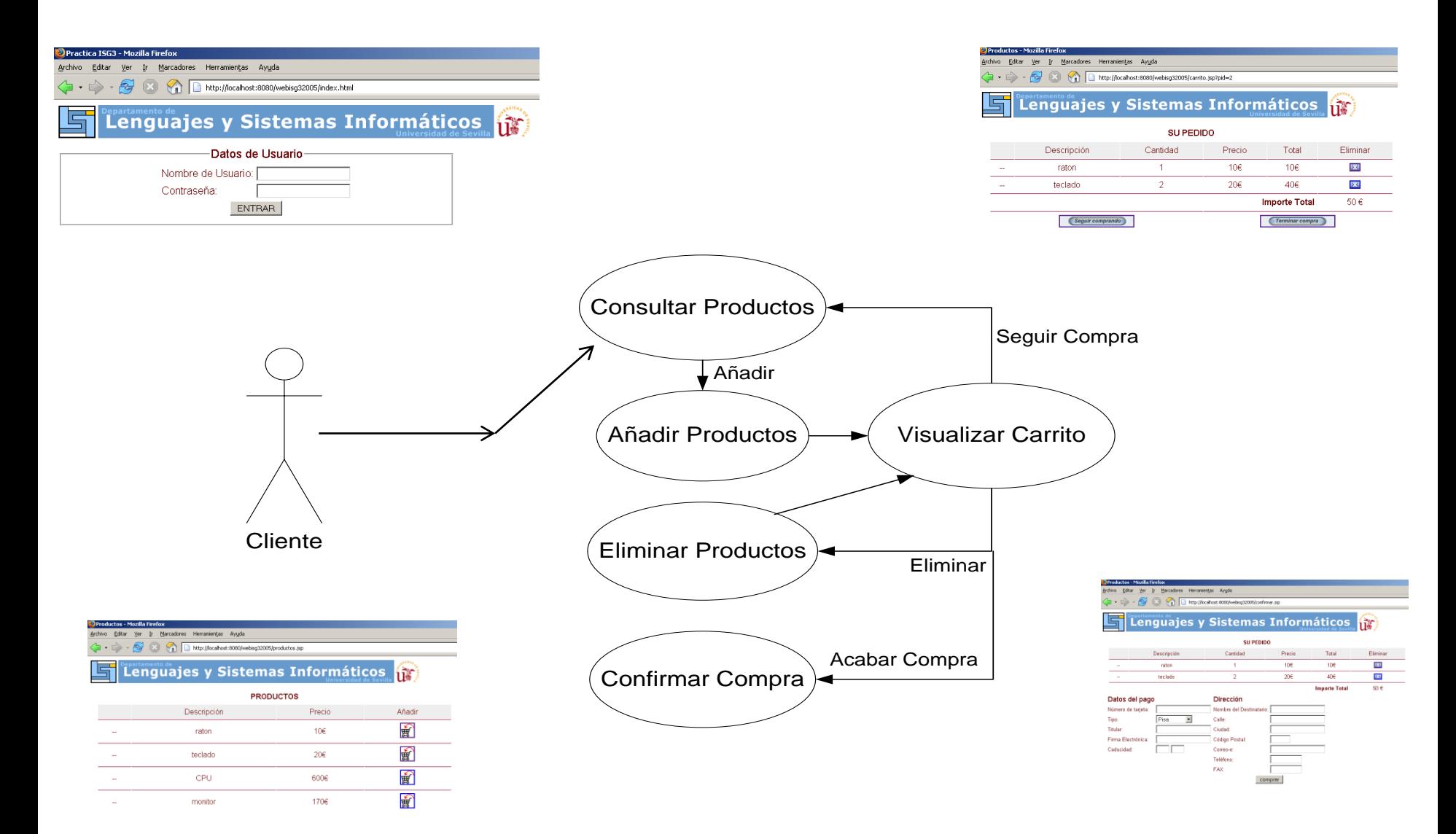

#### ¿Cuál es el problema?

¿Creéis que la aplicación cambiará durante su tiempo de desarrollo y explotación? ¿existirán distintas versiones? ¿existirá más de una persona trabajando sobre el sistema?

#### ¿Cuál es el problema?

Una de las Leyes de Lehman (70's):

• **Cambio continuo**. Para satisfacer nuevas necesidades

"No hay nada permanente

excepto el cambio"*(Heráclito, 500 AdC)*

¿Cuál es el problema?

¿Cómo gestionar las distintas configuraciones del sistema?

#### Definiciones

•La *configuración* de un sistema se considera a las versiones específicas de hardware, software, etc, para llevar a cabo un determinada función.

•La *gestión de la configuración (CM, SCM)*:

Proceso para gestionar los distintos *items* de un sistema

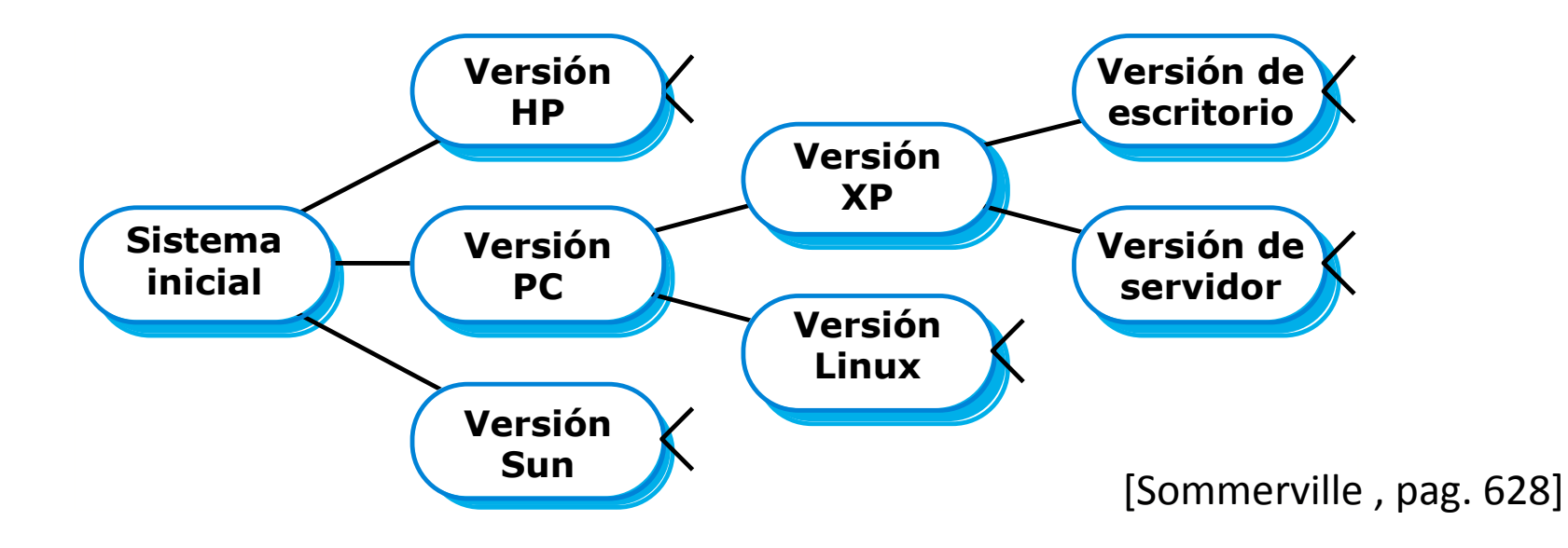

#### Un poco de historia

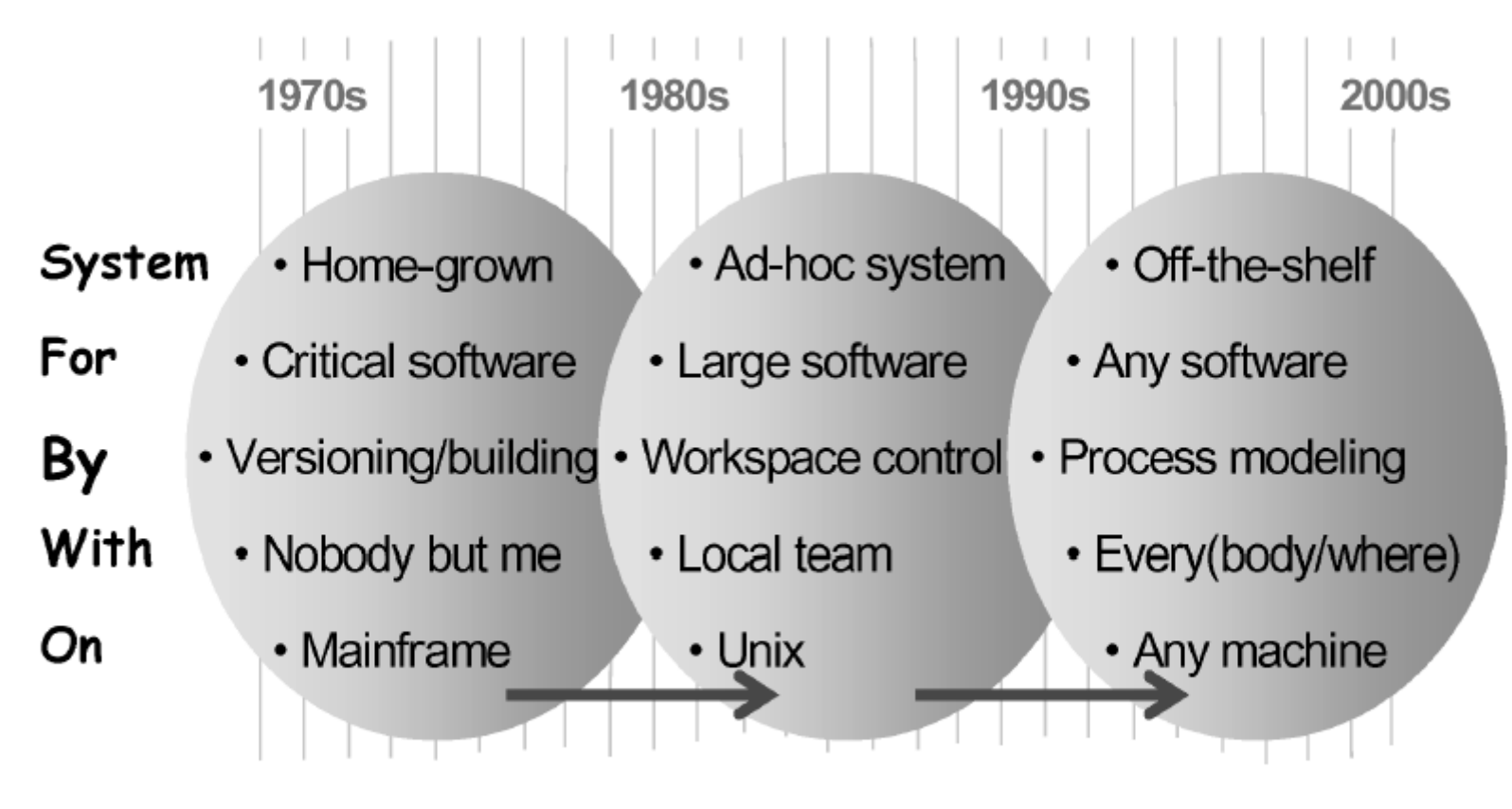

#### Fig. 1. Evolution of the context of SCM systems.

ACM Transactions on Software Engineering and Methodology, Vol. 14, No. 4, October 2005, Pages 383-430.

Impact of Software Engineering Research on the Practice of Software Configuration Management

# **Indice**

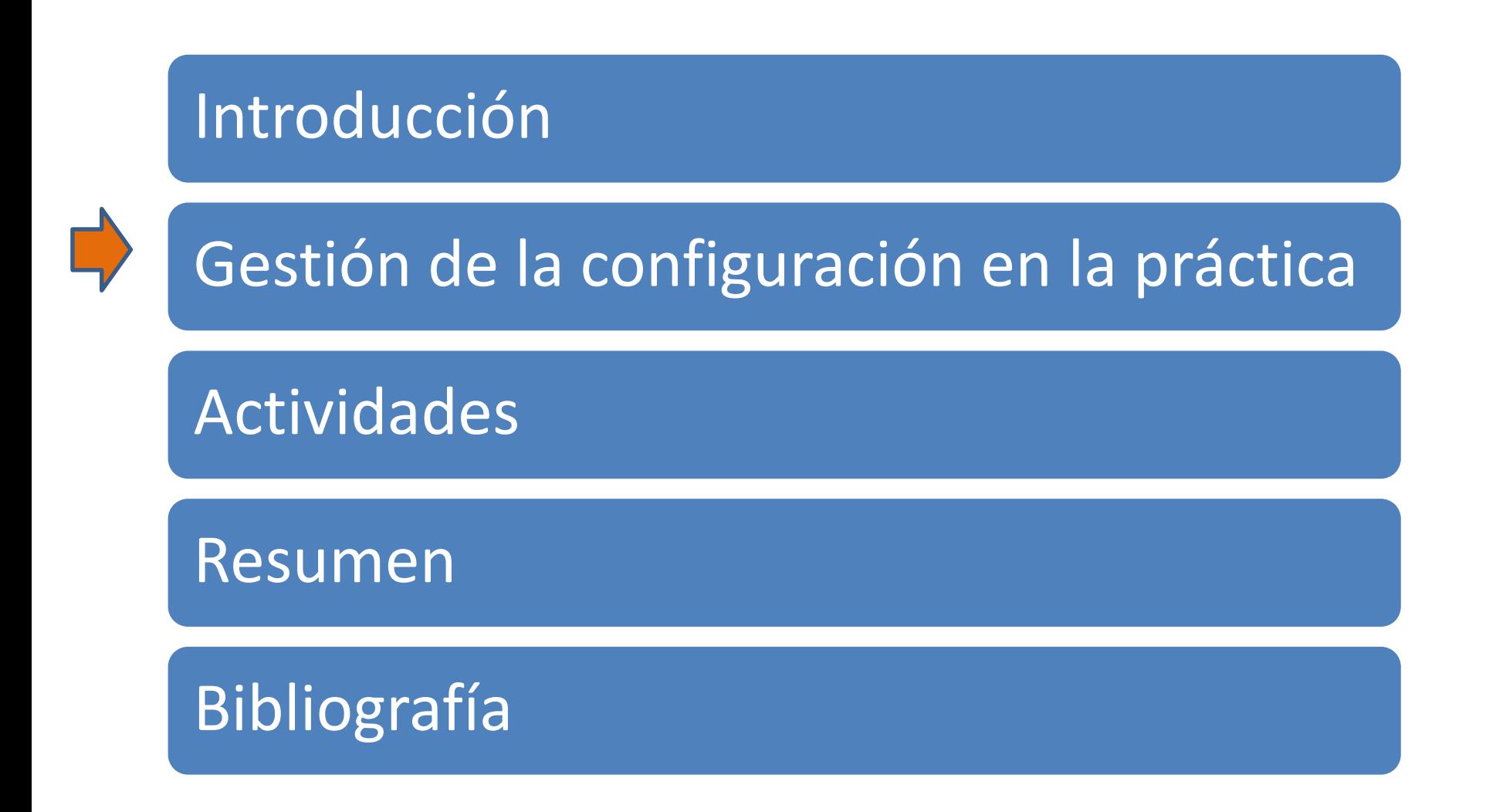

## SCM en la práctica

Estándares (aprobados por ANSI)

- IEEE 828: Software Configuration Management Plans
- IEEE 1042: Guide to Software Configuration Management

Metodologías y *guías* frecuentes

- Métrica V3
- ITIL
- CMMI
- UP RUP
- Scrum XP Metodologías Ágiles

#### Version history of common programs

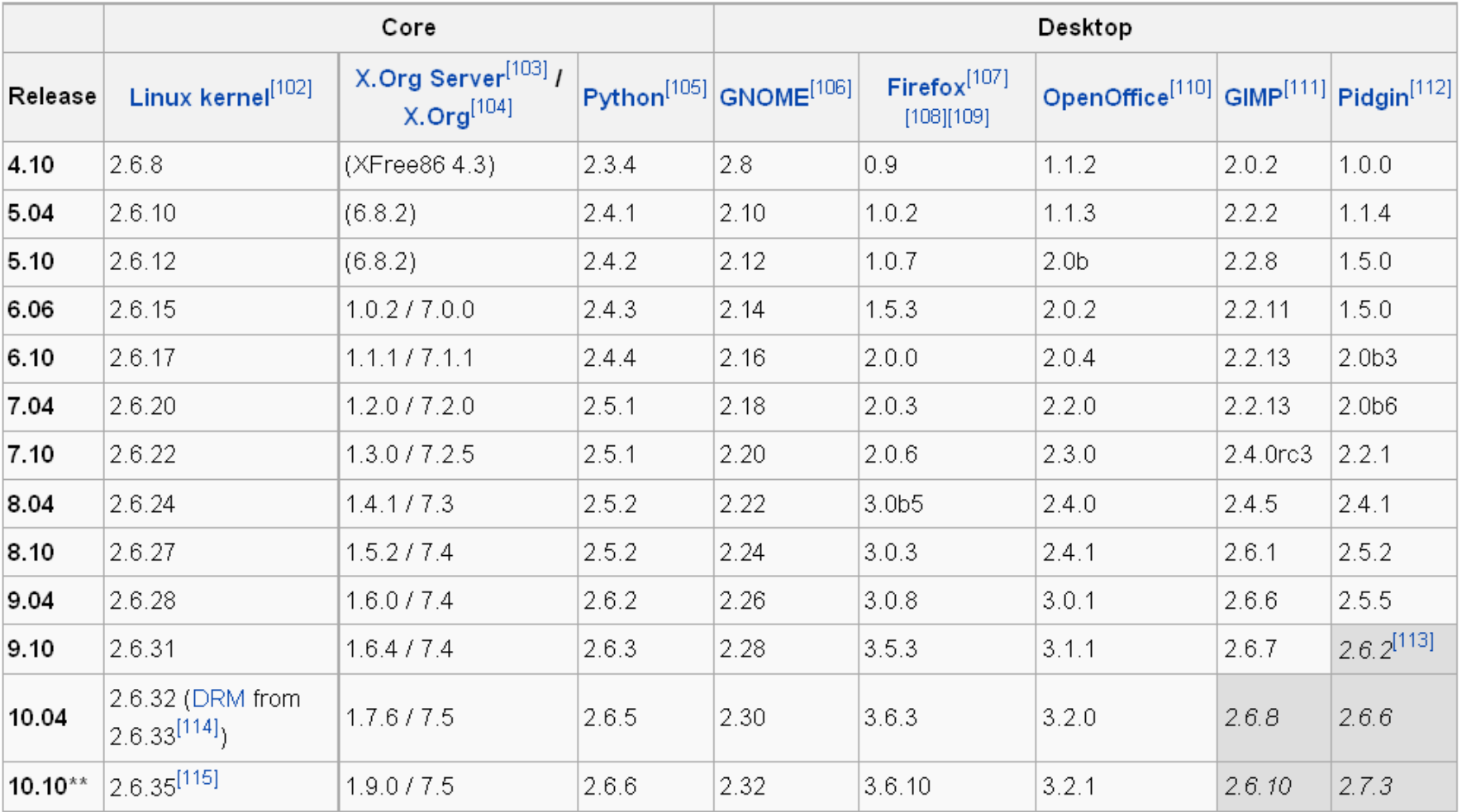

x.y\*\* - all versions are as of most recent alpha or beta release (or release candidate if present)

+ x.y.z - indicates non-default program

[edit]

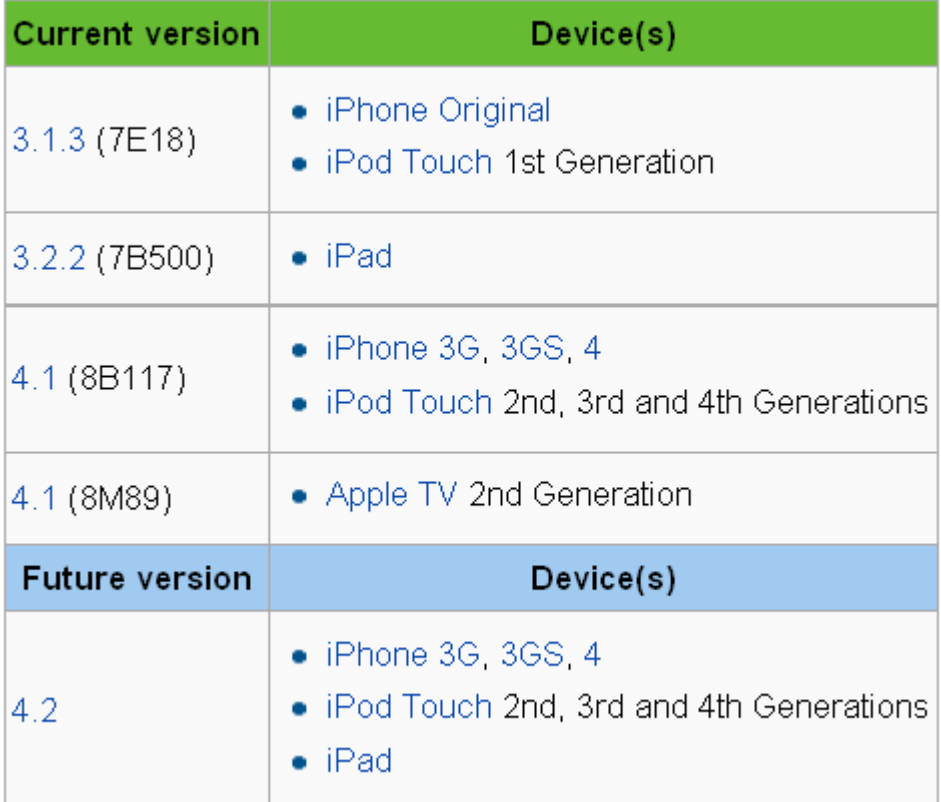

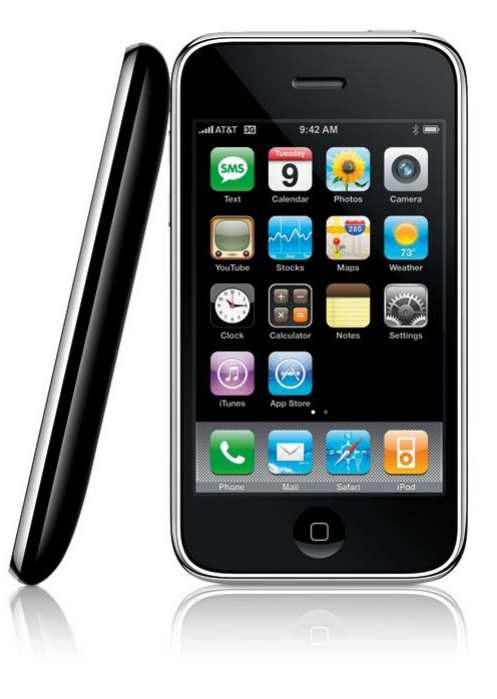

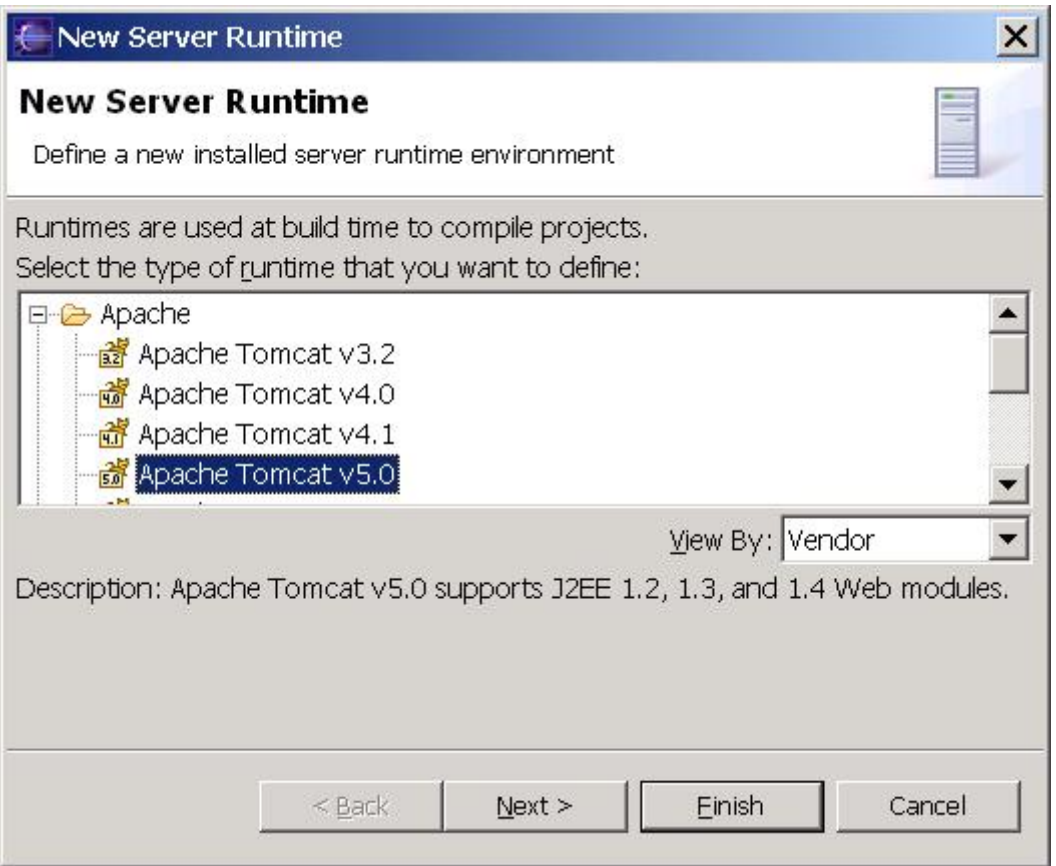

#### Welcome to AME4J, the Java Standards for ENEL and ENDESA.

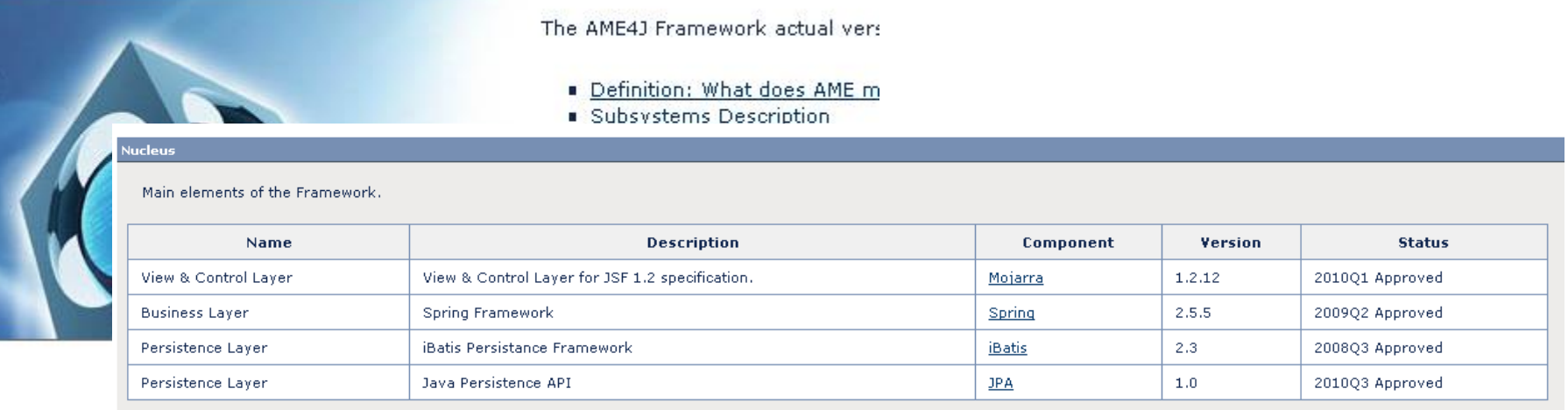

#### **View Layer Technologies (Web)**

Technologies associated with the view (presentation layer) for Web applications

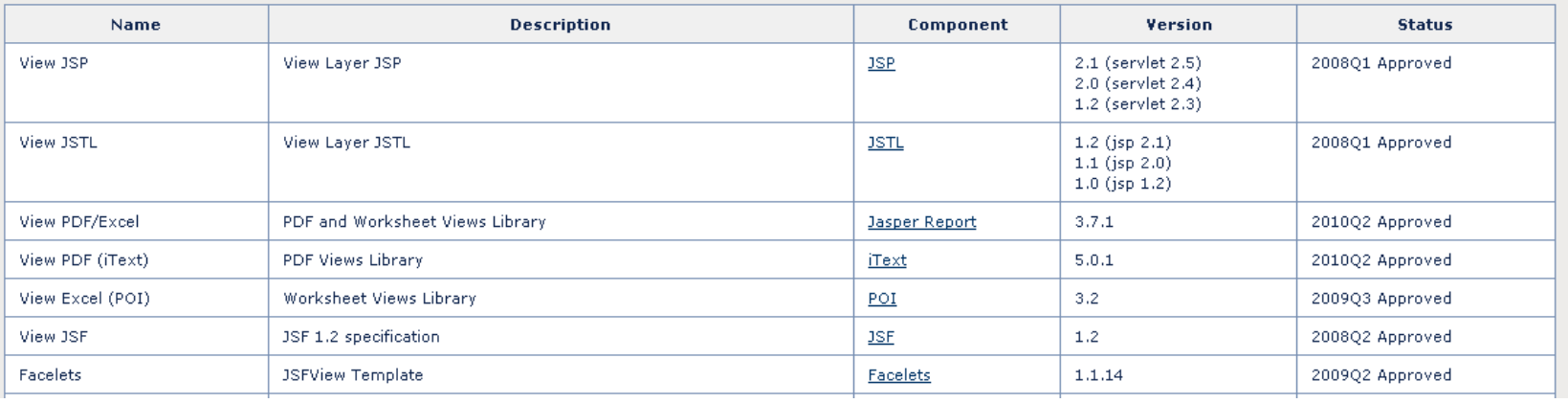

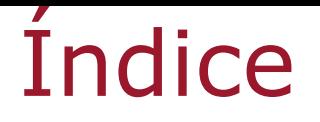

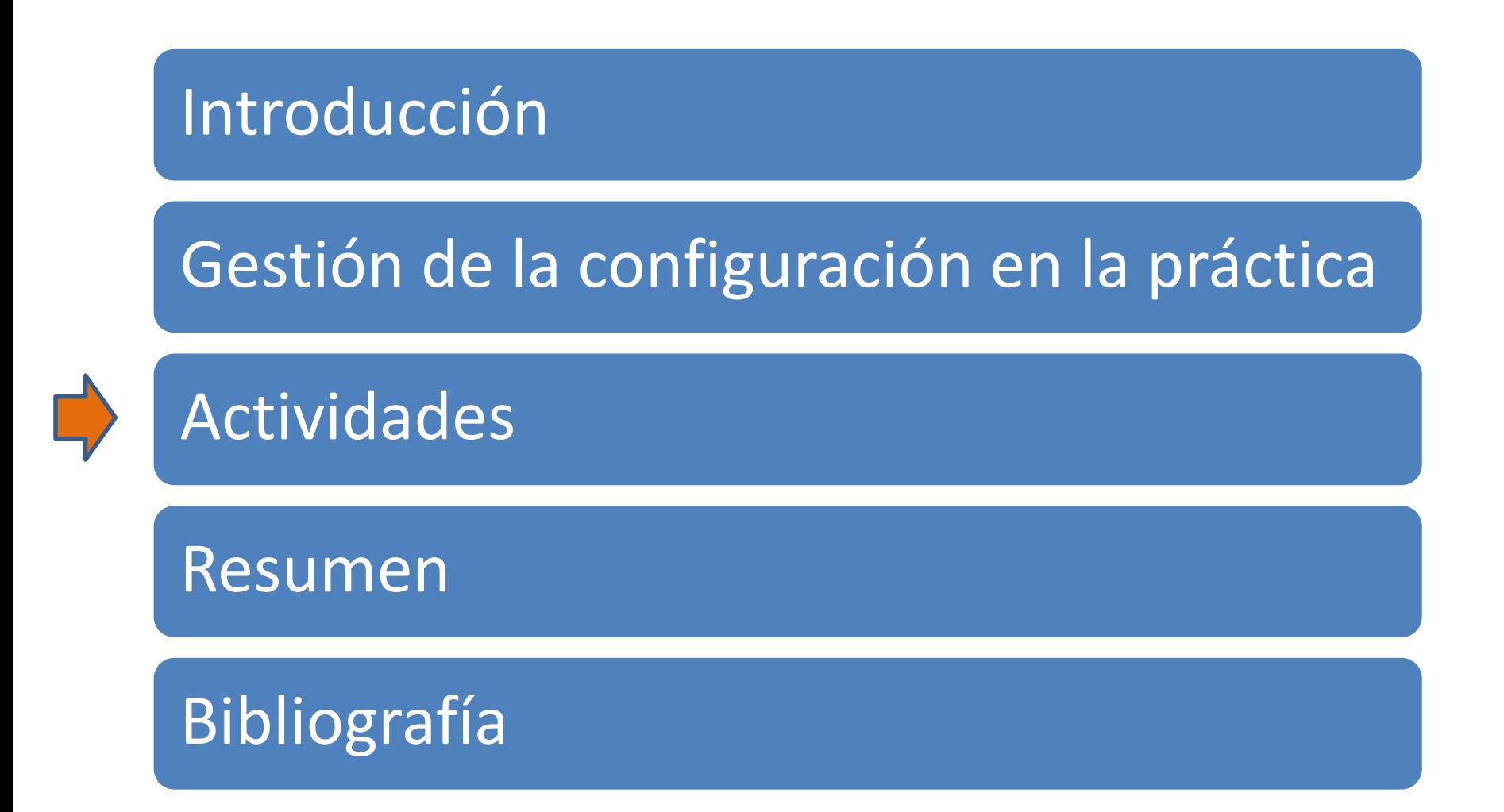

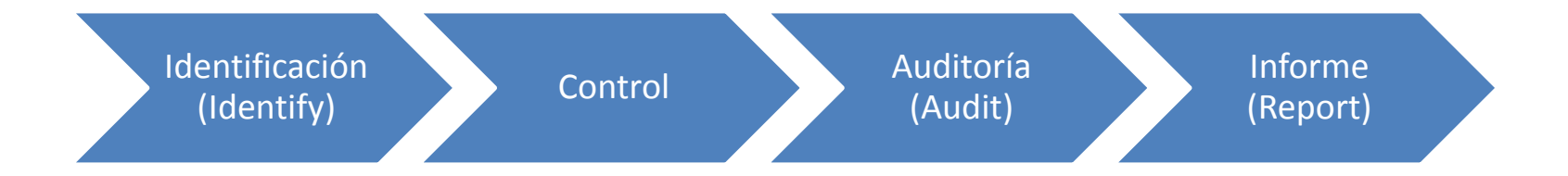

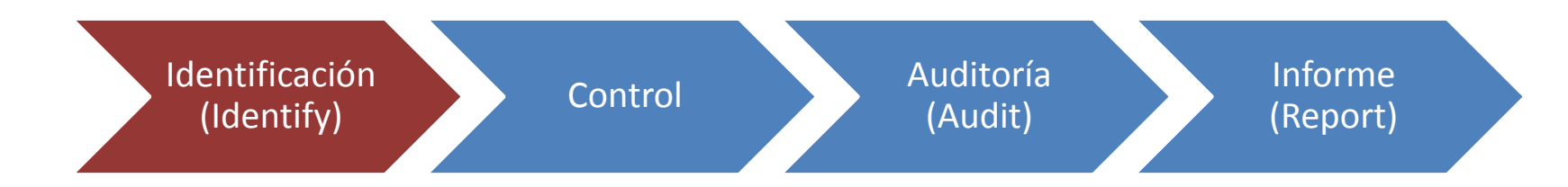

- •Identificar los elementos de configuración (*configuration items, CI)*
- El conjunto de CI se suele conocer como *baseline*
- •Los CI pueden ser desde código, casos de prueba, documentos, binarios, componentes de terceros, etc.

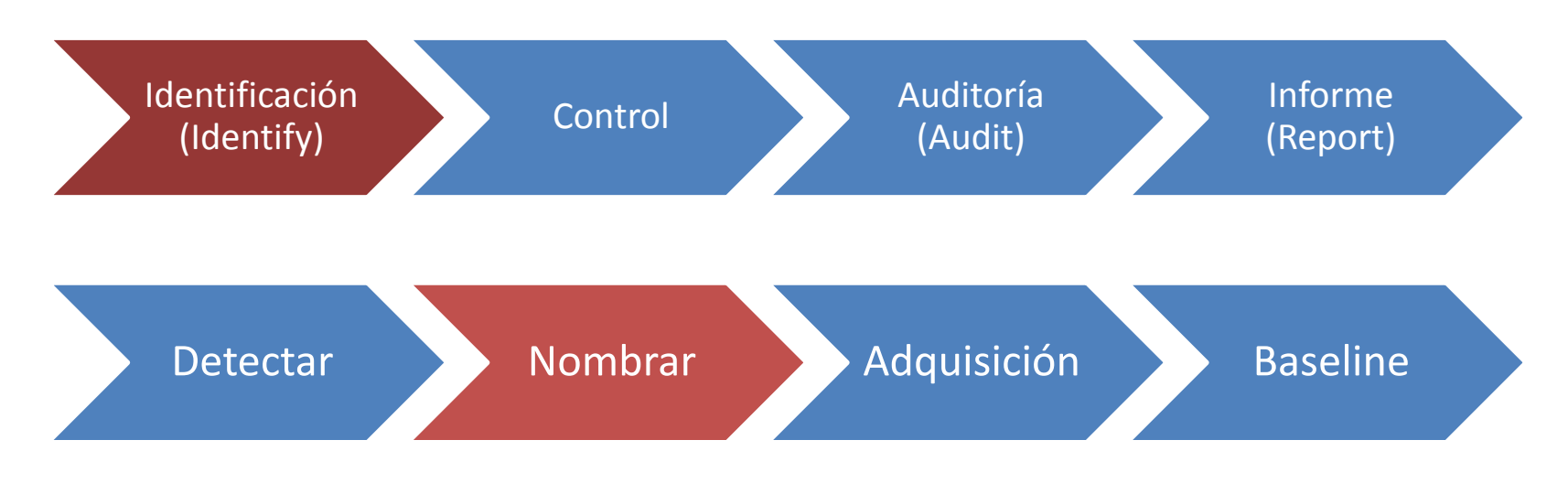

- •Detectar: ¿Cuáles son los CI que formarán parte de la *baseline*?
- •Nombrar: ¿Qué nomenclatura elegiré para nombrar los CI?
- •Adquisición: Recolectar todos los CI detectados y ponerles su nombre según la nomenclatura establecida
- •Baseline: Poner todos los CI recolectados juntos y de una manera cohesionada que permita una fácil seguimiento de los mismos y una trazabilidad eficaz

# Nombrar

- Basado en secuencias:
	- Importancia del cambio:
		- X.Y.Z
			- X: cambios sustanciales en funcionalidad
			- Y: cambios menores en funcionalidad
			- Z: cambios menores, no hay cambios de funcionalidad
		- Estado de la versión:
			- Alpha: primera liberación, alpha, alpha1, alpha2,..
			- Beta: fase inicial, beta, beta1, beta 2, ….
			- Release candidate: candidata a versión final, rc, rc1, rc2,..
			- Final release: liberación final
	- Fecha de liberación:
		- Ubuntu 5.10, 10.04, etc..
		- Wine 20040505

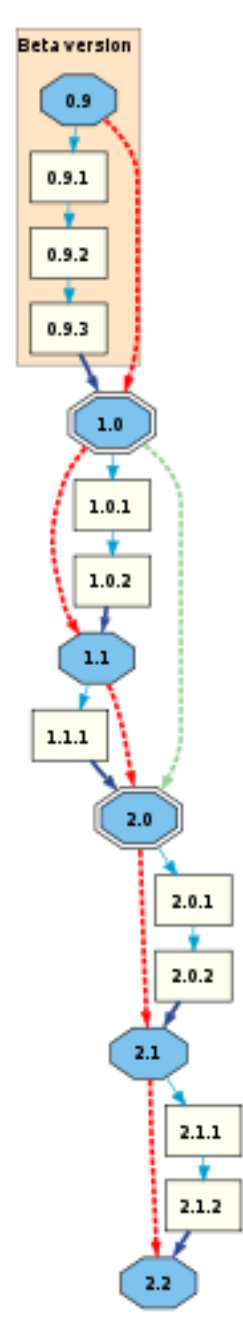

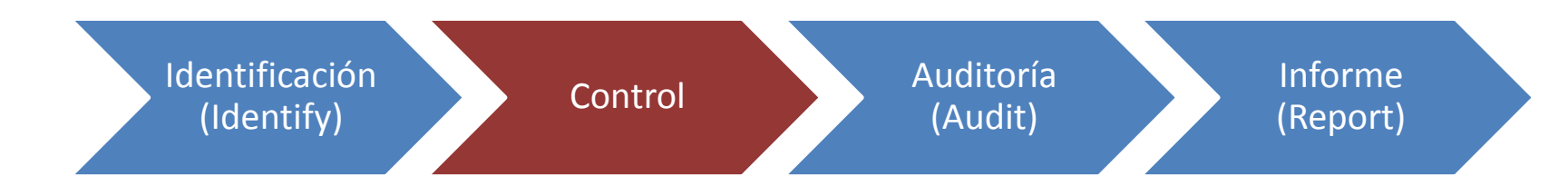

- Identificación permite saber qué cambios han ocurrido
- Control permite decidir cuándo realizar cambios

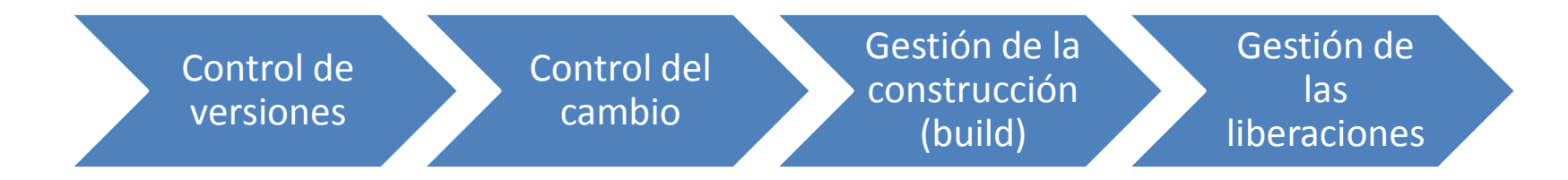

- Control de versiones: ¿Cuándo y cómo vamos a liberar versiones?
- Control del cambio: ¿Cómo vamos a gestionar los cambios?
- Gestión de la construcción: ¿Cómo vamos a gestionar la construcción de versiones?
- Gestión de las liberaciones*:* ¿Cómo vamos a gestionar la liberación, instalaciones y configuraciones?

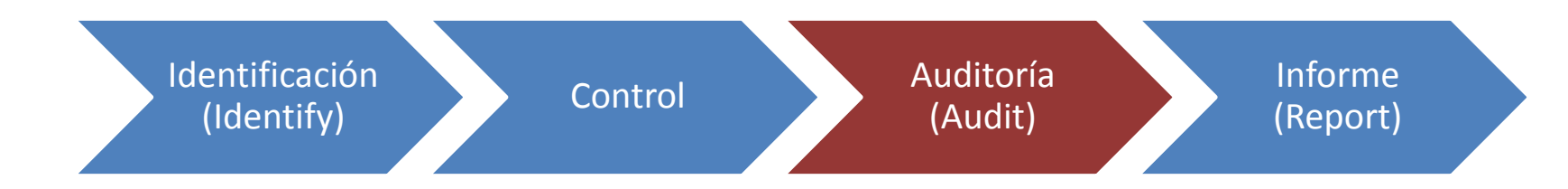

- Debe permitir asegurar la corrección, completitud y consistencia de la "*baseline*".:
- ¿Qué dijimos que iba a cambiar? ¿Qué ha cambiado realmente? ¿Qué cambios no autorizados se han producido?

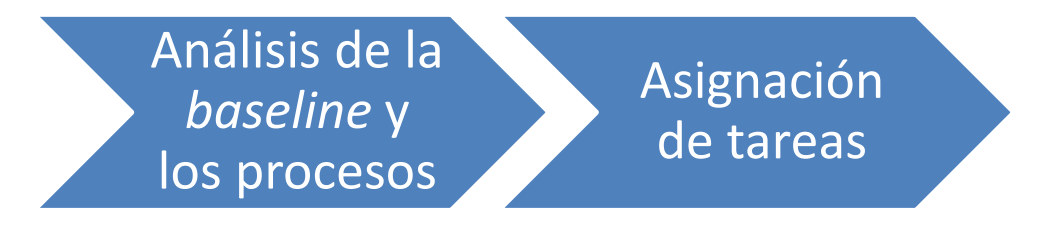

- Análisis: Revisar, verificar, validar,… elementos de la *baseline*
- Asignación de tareas: Asignar tareas para resolver los "no conformes" según los procesos, estándares, etc…

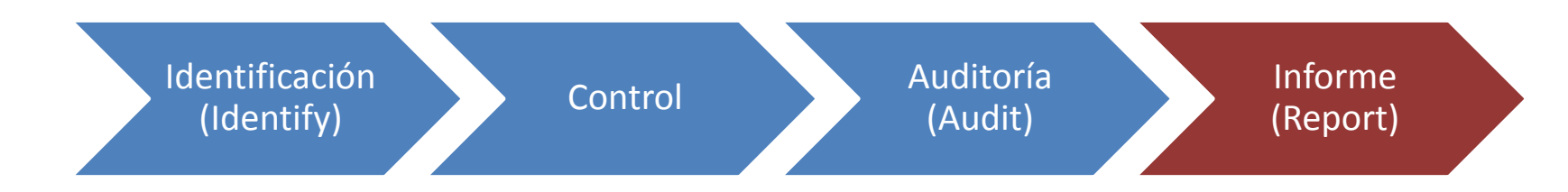

- Debe permitir informar de todas las demás actividades para sacar información de valor cuándo se necesite. Ejemplos:
	- Listado de todas las versiones afectadas por un agujero de seguridad en la versión 3.2.5
	- ¿Qué desarrolladores han efectuado más cambios?

## Ejemplo de informes

#### **Development Statistics for RUBY**

- Generated: 2007-03-28 00:59
- Report Period: 1998-01-16 to 2007-03- 23
- Total Files: 2683
- Total Lines of Code: 651138
- Developers: 46

# Ejemplo de informes **Development Statistics for RUBY**

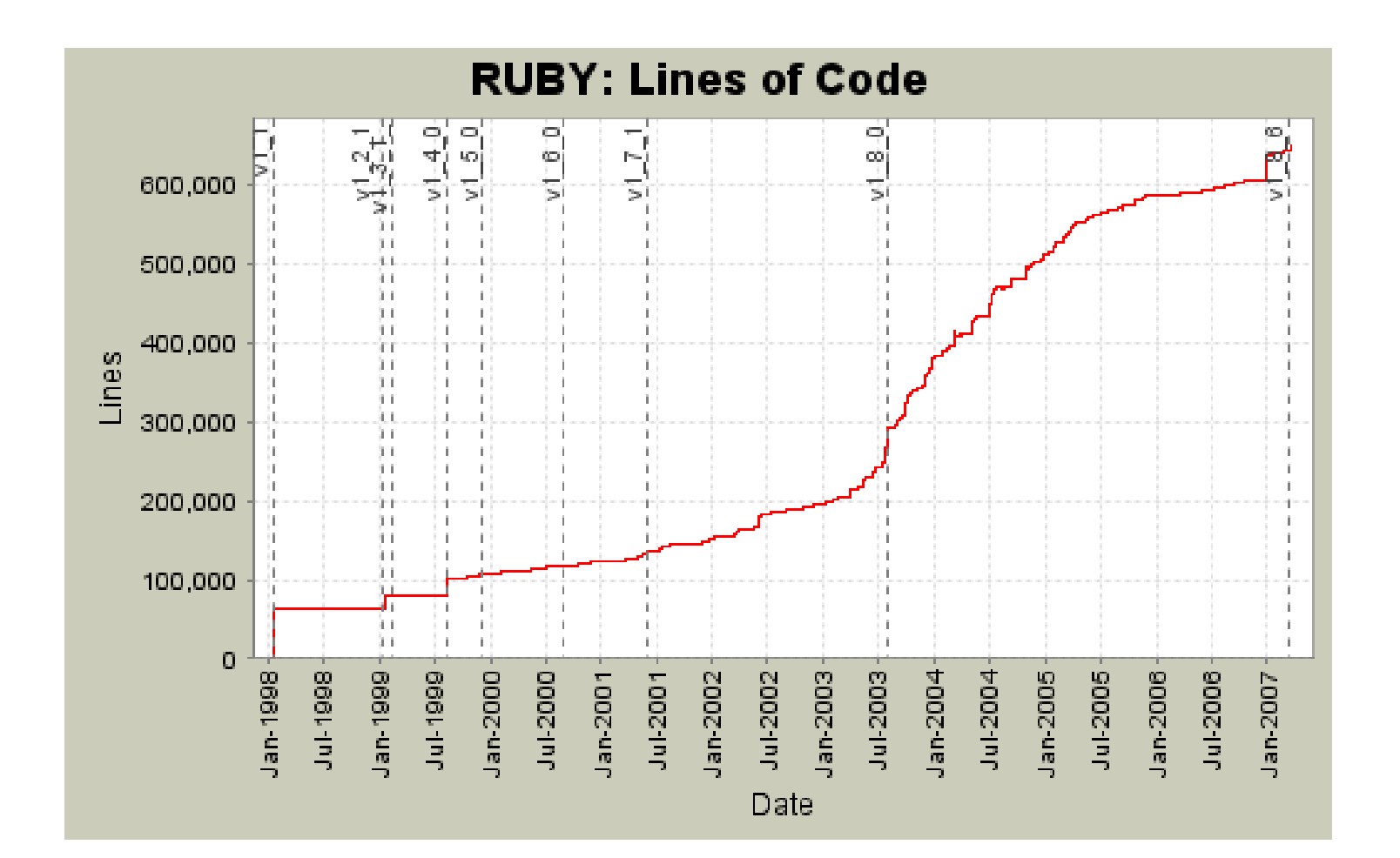

# Ejemplo de informes **Development Statistics for RUBY**

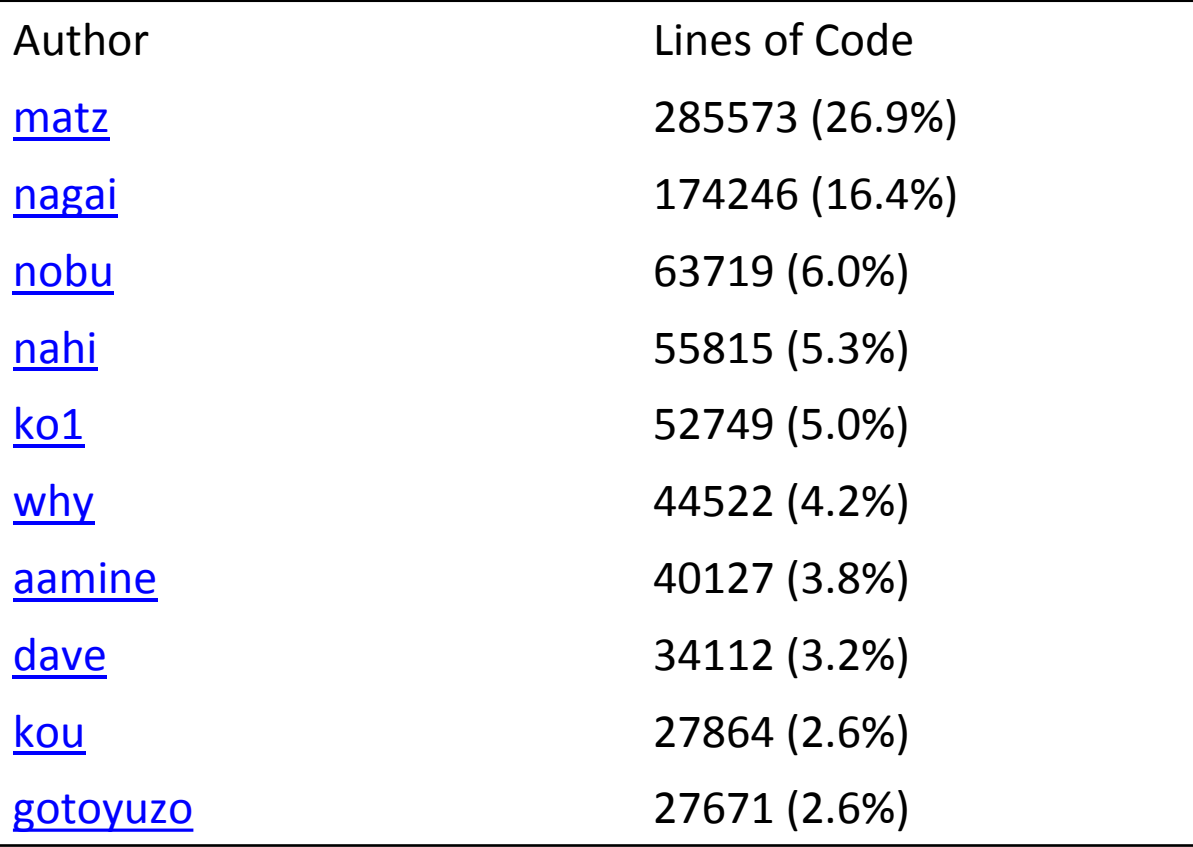

# Ejemplo de informes

#### **Development Statistics for RUBY Tags del repositorio**

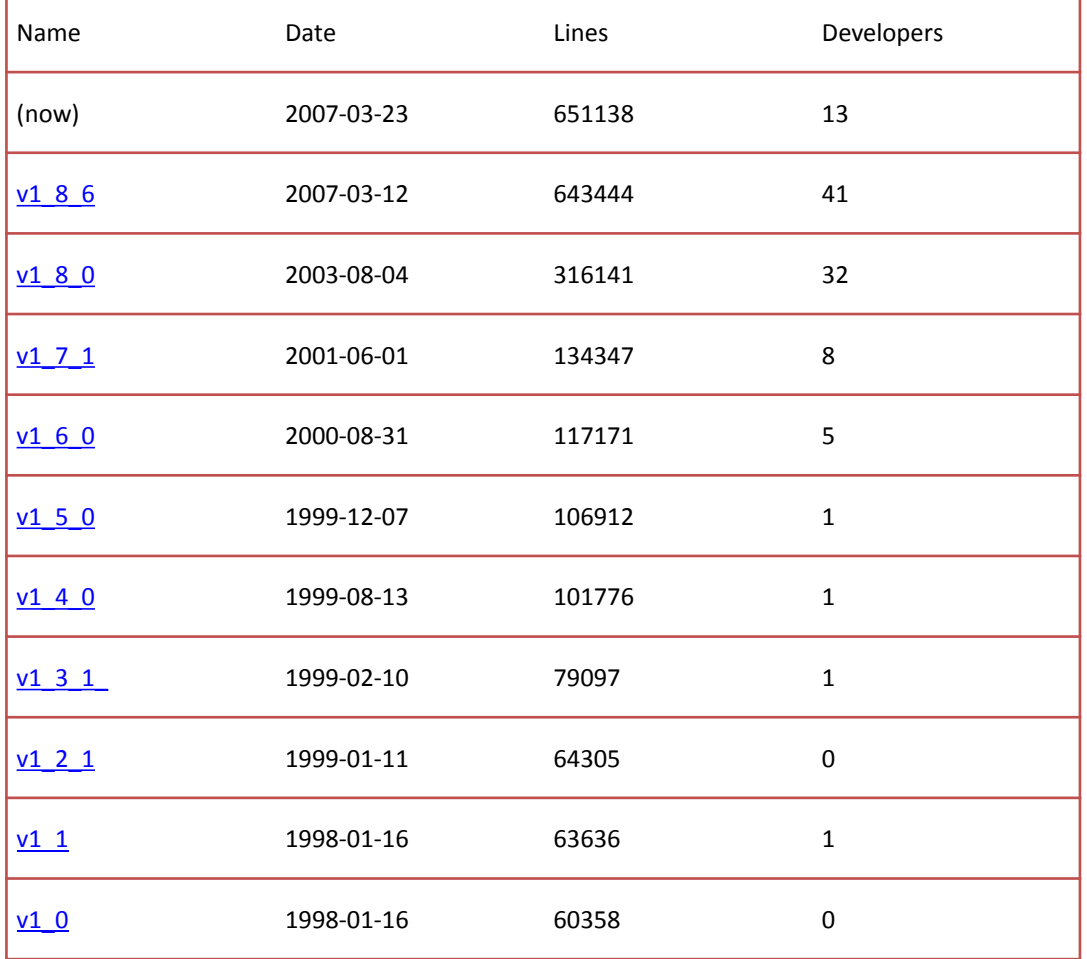

#### ¿Podré hacerlo yo?

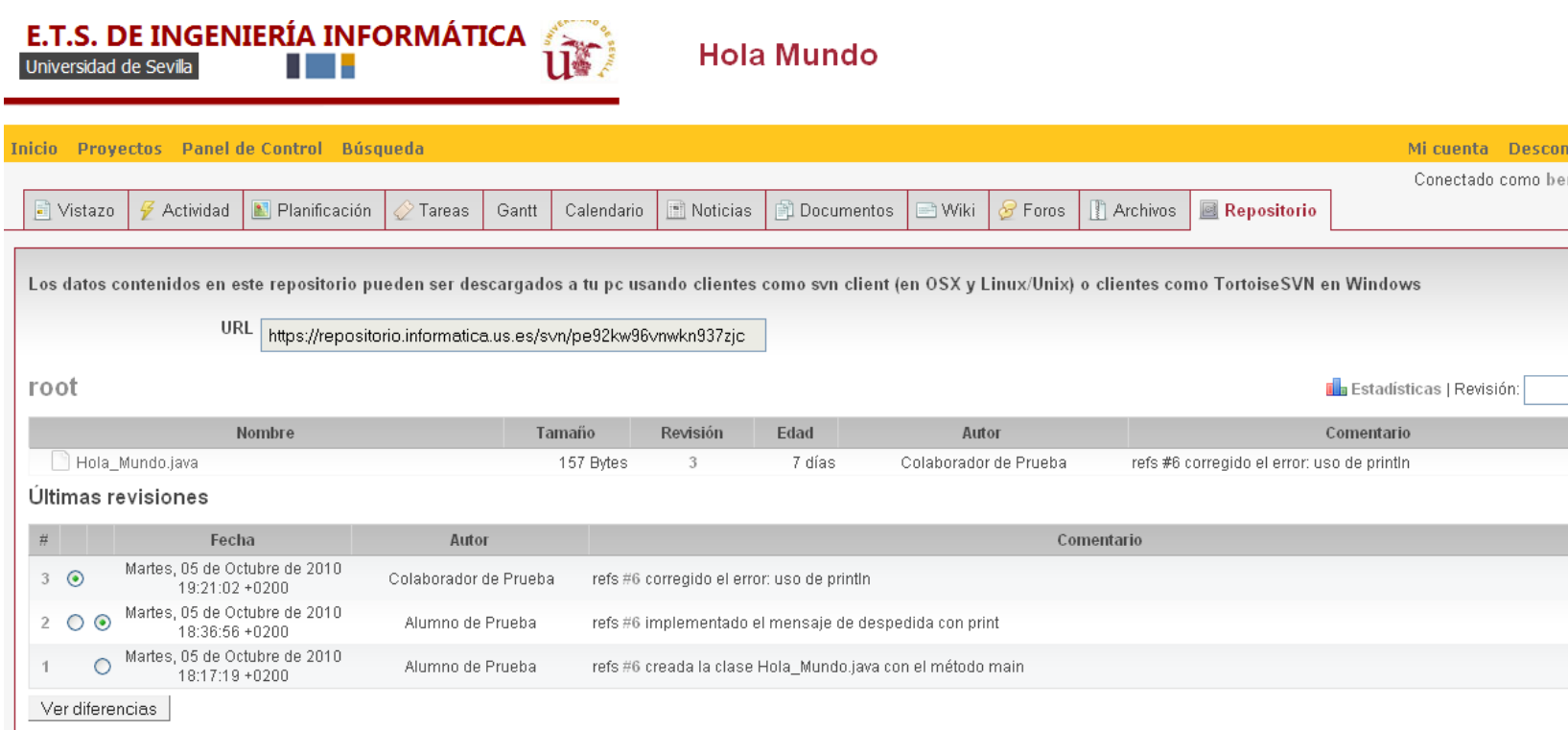

Ver todas las revisiones

Exportar a: 5

# **Indice**

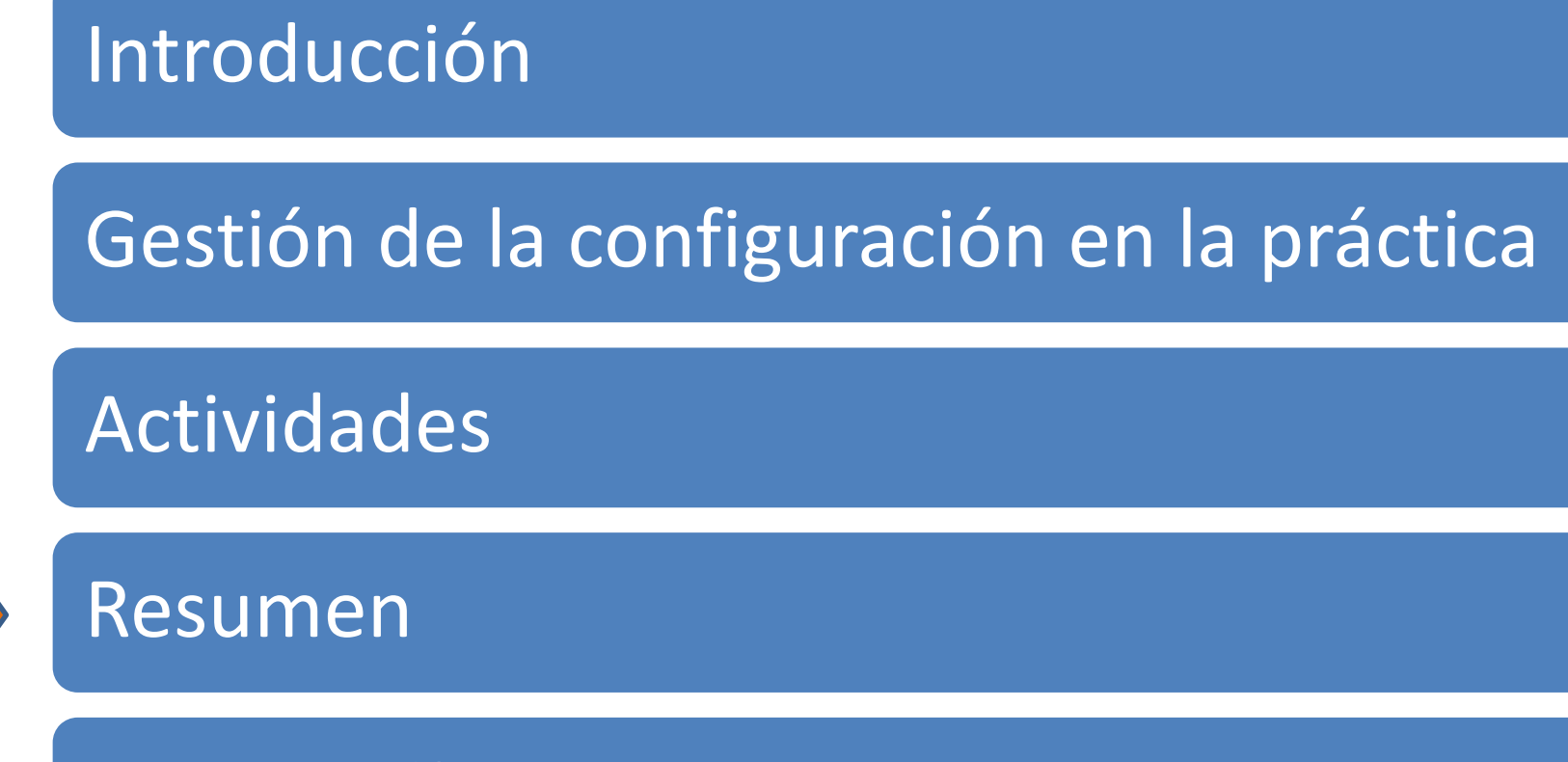

Bibliografía

#### Resumen

- ¿Qué hemos aprendido?
	- SCM es inevitable
	- Si no se hace bien, SCM puede tener muchos problemas
	- Existen unos procesos definidos que son comunes a todas las prácticas de SCM, dependiendo de la complejidad del proyecto unas serán más rigurosas que otras
- ¿Qué veremos en las siguientes lecciones?
	- Detallar y poner ejemplos de algunas de las tareas de SCM
	- Describir técnicas y herramientas en el laboratorio para abordar las tareas generales de SCM

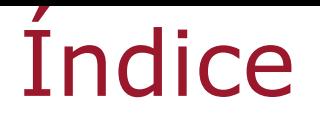

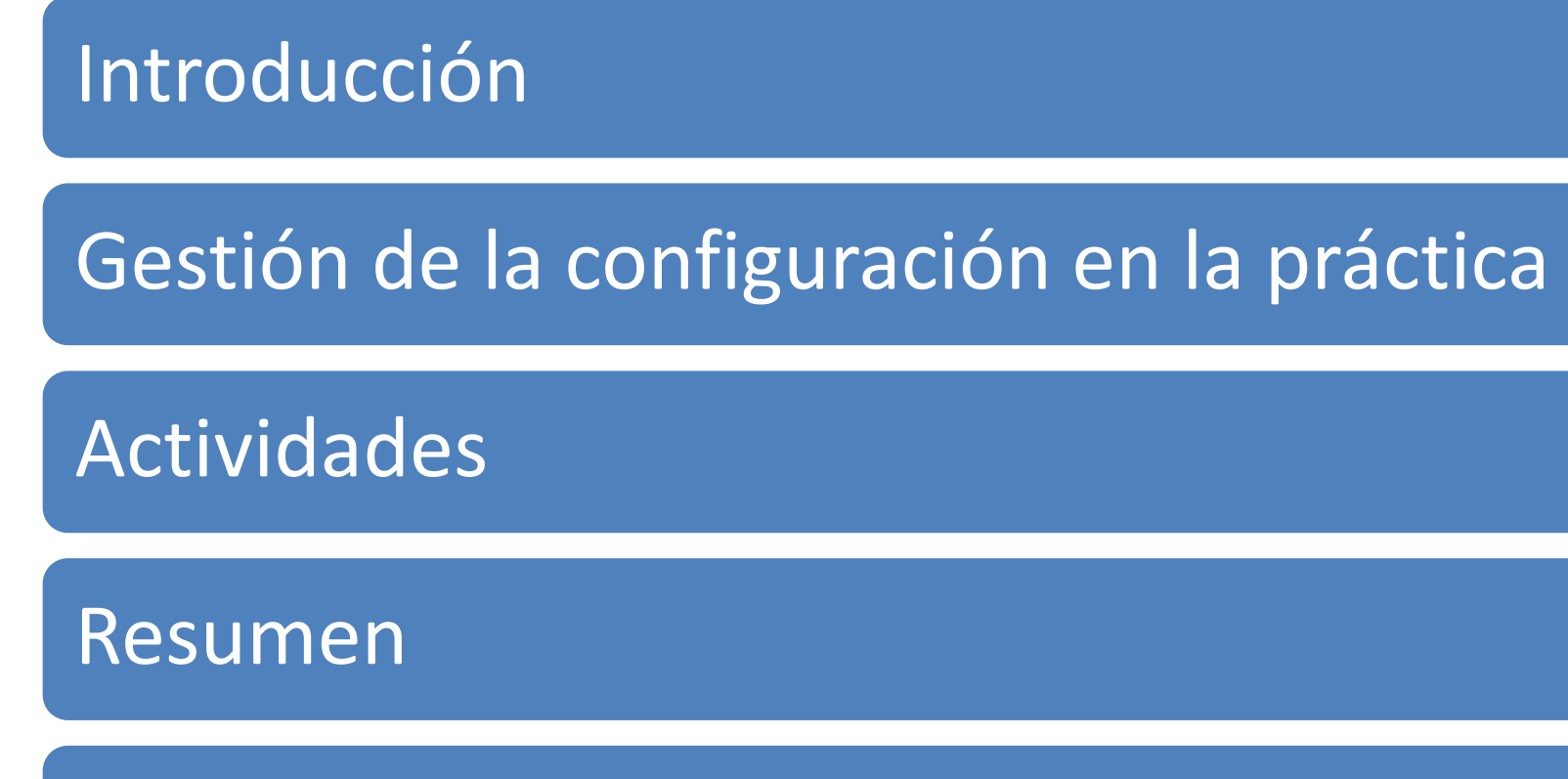

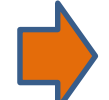

Bibliografía

# Bibliografía

#### 10000C>00000C>00000C

**Adapting Configuration Management for Agile Teams** 

**Balancing Sustainability** by Mario E. Moreira and Soee

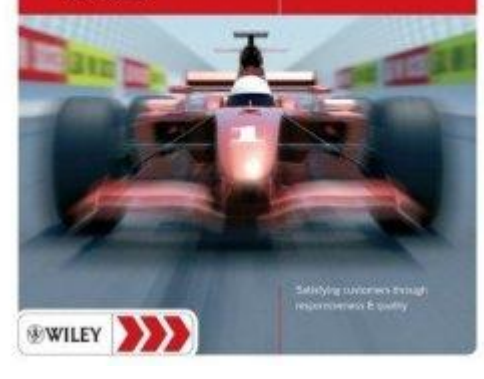

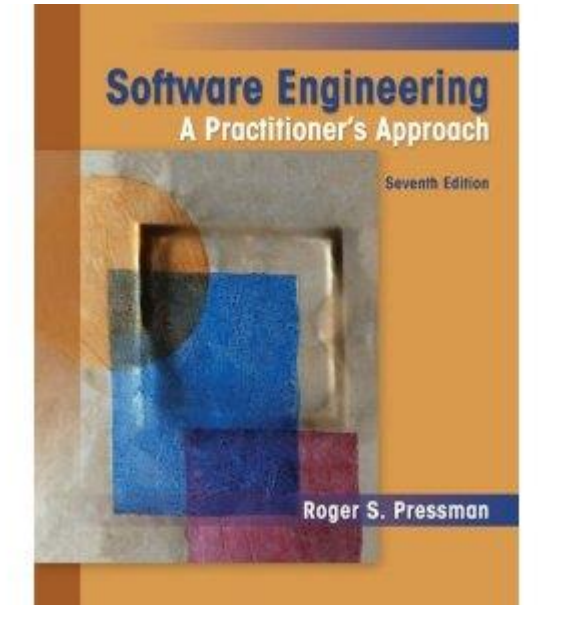

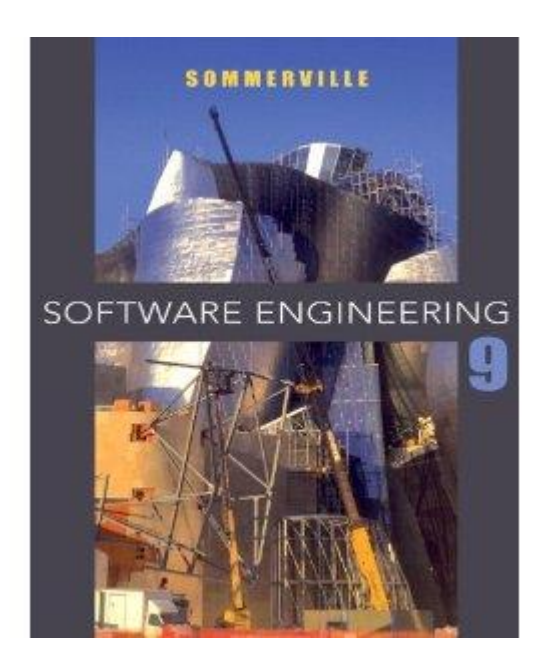

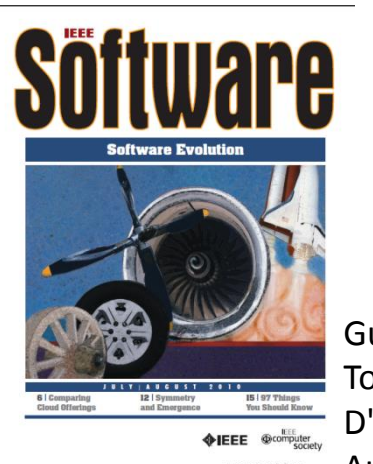

ACM Transactions on Software Engineering and Methodology, Vol. 14, No. 4, October 2005, Pages 383-430.

Impact of Software Engineering Research on the Practice of Software Configuration Management

Guest Editors' Introduction: Software Evolution," Mens, Tom; Guehénéuc, Yann-Gaël; Fernández-Ramil, Juan; D'Hondt, Maja; , *Software, IEEE* , vol.27, no.4, pp.22-25, July-Aug. 2010 doi: 10.1109/MS.2010.100

**SOFTWARE** ENGINEERING Principles and Practic HANS VAN VLIET

escuela técnica superior de ingeniería informática

#### **Tema 2:** Introducción a la gestión de la configuración

*Departamento de Lenguajes y Sistemas Informáticos*

**Evolución y Gestión de la Configuración**